## Créativité à l'aide du numérique au cycle 1

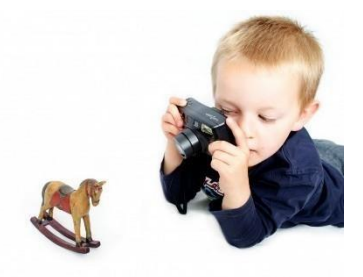

• Création d'un album virtuel (par exemple avec Book creator fonctionnant avec Chrome ou via un cahier multimédia de l'ENT)

<https://bookcreator.com/>

<http://sitestatiquemissionmaternelle62.etab.ac-lille.fr/numeriqueetcomprehensiongs>

- Création de petites situations problème en vidéo : <http://besancon7.circo25.ac-besancon.fr/enigmes-videos-pour-le-cycle-1/>
- Utiliser un matériel sonore : [https://www.youtube.com/watch?v=Wy06W--55\\_g](https://www.youtube.com/watch?v=Wy06W--55_g)
- Storyphone : écoute de consignes et recherche stratégique dans le cadre d'une chasse au tréso[r http://www.reseau-canope.fr/creatice/spip.php?mot3](http://www.reseau-canope.fr/creatice/spip.php?mot3) <http://www.twotouch.com/product-detail/storyphone/>
- Numproj : composer des personnages à l'aide des éléments du visage pour retranscrire les émotions, classer les activités de la semaine…

[http://video.crdp.ac-versailles.fr/webtv/1000/1012\\_vnimater.mp4](http://video.crdp.ac-versailles.fr/webtv/1000/1012_vnimater.mp4)

- Tablettes :
- Creation visuelle : Oh <https://play.google.com/store/apps/details?id=com.ludocube.oh> Creation d'une video animée : Toon tastic [https://play.google.com/store/apps/details?](https://play.google.com/store/apps/details?id=com.google.toontastic) [id=com.google.toontastic](https://play.google.com/store/apps/details?id=com.google.toontastic) Fox and sheep<https://www.youtube.com/watch?v=tlz6KB64xW4>
- Création musicale : drumpad 24 [https://play.google.com/store/apps/details?](https://play.google.com/store/apps/details?id=com.paullipnyagov.drumpads24) [id=com.paullipnyagov.drumpads24](https://play.google.com/store/apps/details?id=com.paullipnyagov.drumpads24)
- Réaliser une webradio :<https://www.dailymotion.com/video/x74n9ul>
- Applis diverses :<http://www4.ac-nancy-metz.fr/tabbord88/applis/>
- [https://eduscol.education.fr/numerique/dossier/apprendre/tablette](https://eduscol.education.fr/numerique/dossier/apprendre/tablette-tactile/usages-pedagogiques/enseignement-primaire)[tactile/usagespedagogiques/enseignement-primaire](https://eduscol.education.fr/numerique/dossier/apprendre/tablette-tactile/usages-pedagogiques/enseignement-primaire)
- <https://classetice.fr/spip.php?rubrique37> [https://padlet.com/sylvie\\_charpent/tablettes](https://padlet.com/sylvie_charpent/tablettes)

• Sites Web : - créer à la manière de : [https://education.francetv.fr/matiere/arts](https://education.francetv.fr/matiere/arts-visuels/cm1/jeu/joan-miro)[visuels/cm1/jeu/joan-miro](https://education.francetv.fr/matiere/arts-visuels/cm1/jeu/joan-miro) [https://education.francetv.fr/matiere/arts](https://education.francetv.fr/matiere/arts-visuels/maternelle/jeu/dessiner-a-la-maniere-de-picasso)[visuels/maternelle/jeu/dessiner-a-la-maniere-de-picasso](https://education.francetv.fr/matiere/arts-visuels/maternelle/jeu/dessiner-a-la-maniere-de-picasso)

- Réalisation d'un portrait :<https://face.co/indexfr.html>
- Créations musicales : Patatap <https://patatap.com/>

Chrome Music Lab [:https://musiclab.chromeexperiments.com/](https://musiclab.chromeexperiments.com/)

- Ressources numériques [: https://ressources-pedagogiques62.site.ac-lille.fr/](https://ressources-pedagogiques62.site.ac-lille.fr/)
- Créer des applis sur Learning apps : <https://www.youtube.com/watch?v=KkX0iPlRLAg>

applis conscience phonologique : [https://view.genial.ly/6065875c7e2ace0cd7da40a6/interactive-content-applis-learning](https://view.genial.ly/6065875c7e2ace0cd7da40a6/interactive-content-applis-learning-apps-phono-c1)[apps-phono-c1](https://view.genial.ly/6065875c7e2ace0cd7da40a6/interactive-content-applis-learning-apps-phono-c1)

- Maths en vie :<https://www.mathsenvie.fr/?cat=13>
- La classe du Lama :<https://laclassedulama.pagesperso-orange.fr/>
	- Robots :

Scratch Junior :<https://www.dailymotion.com/video/x4mpr5j>

Situation problème : faire sortir la souris du labyrinthe (Code and Go)

[https://www.youtube.com/watch?v=\\_tGb9bLe0YA](https://www.youtube.com/watch?v=_tGb9bLe0YA)

Bluebot/beebot : Stratégies pour atteindre la cible : prénom, résultat d'une opération,

reconstitution de la chronologie de l'histoire ou d'une sortie…

<https://www.youtube.com/watch?v=y-GRafdvNr0>

• Réalisation d'un film d'animation Stop Motion (avec des Playmobils ou pâte à modeler) :

logiciel Live Movie Maker

<https://www.ac-caen.fr/dsden50/discip/numerique/spip.php?article99>

[http://www.acgrenoble.fr/savoie/pedagogie/docs\\_pedas/films\\_animation\\_1819/pate\\_mo](http://www.ac-grenoble.fr/savoie/pedagogie/docs_pedas/films_animation_1819/pate_modeler_01.mp4) [deler\\_01.mp4](http://www.ac-grenoble.fr/savoie/pedagogie/docs_pedas/films_animation_1819/pate_modeler_01.mp4)

Appli Stop Motion :

[https://play.google.com/store/apps/details?id=com.cateater.stopmotionstudio&hl=fr&gl=](https://play.google.com/store/apps/details?id=com.cateater.stopmotionstudio&hl=fr&gl=US) [US](https://play.google.com/store/apps/details?id=com.cateater.stopmotionstudio&hl=fr&gl=US)

• Utiliser des QR code :

[http://circ-dieppe-ouest.spip.ac-rouen.fr/IMG/mp4/seance\\_julie\\_tabletteok-2.mp4](http://circ-dieppe-ouest.spip.ac-rouen.fr/IMG/mp4/seance_julie_tabletteok-2.mp4)

• Faire un escape game :

<https://scape.enepe.fr/spip.php?page=recherche&recherche=maternelle>

<https://view.genial.ly/5e174f943cf83c241e12670d/interactive-content-doudou-escape-game-c1>

• Réaliser une exposition virtuelle :

Artsteps://pod.ac-normandie.fr/video/0394-tuto-creer-un-musee-virtuel[avecartstepsmp4/](https://pod.ac-normandie.fr/video/0394-tuto-creer-un-musee-virtuel-avec-artstepsmp4/) <https://pod.ac-normandie.fr/video/0394-tuto-creer-un-musee-virtuel-avec-artstepsmp4/>

• Création d'un roman-photo :

<https://www.youtube.com/watch?v=7fHaCFV2RIU>

• Réalisation d'un photo-montage :

[http://ww2.ac-poitiers.fr/dsden17-](http://ww2.ac-poitiers.fr/dsden17-pedagogie/sites/dsden17-pedagogie/IMG/pdf/realiser_des_photomontages_a_l_ecole_primaire.pdf)

[pedagogie/sites/dsden17pedagogie/IMG/pdf/realiser\\_des\\_photomontages\\_a\\_l\\_ecole\\_primaire.pd](http://ww2.ac-poitiers.fr/dsden17-pedagogie/sites/dsden17-pedagogie/IMG/pdf/realiser_des_photomontages_a_l_ecole_primaire.pdf) [f](http://ww2.ac-poitiers.fr/dsden17-pedagogie/sites/dsden17-pedagogie/IMG/pdf/realiser_des_photomontages_a_l_ecole_primaire.pdf)

• Mettre en place une correspondance scolaire avec l'ENT